## SAP ABAP table /GC1/TSCOPE\_BUFF {Buffer Table for Scopes}

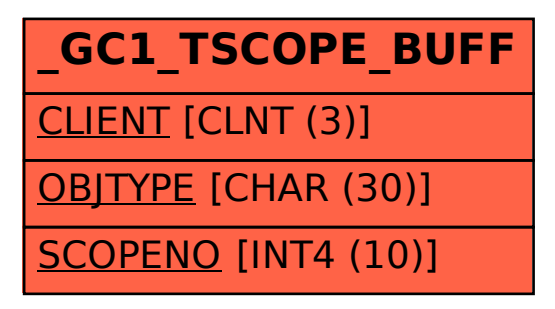